# Министерство науки и высшего образования Российской Федерации НАЦИОНАЛЬНЫЙ ИССЛЕДОВАТЕЛЬСКИИ ТОМСКИИ ГОСУДАРСТВЕННЫЙ УНИВЕРСИТЕТ (НИ ТГУ)

Механико-математический факультет

УТВЕРЖДАЮ: Декан Л. В.Гензе ИВЕРСИТЕТ (НИ ТГУ)<br>
факультет<br>
УТВЕРЖДАЮ:<br>Декан Л. В.Гензе<br>
« 22) Об 20 72 г.

Рабочая программа дисциплины

#### Математическое моделирование

по направлению подготовки

## 01.03.01 Математика, 02.03.01 Математика и компьютерные науки

Направленность (профиль) подготовки :

Основы научно-исследовательской деятельности в области математики, Основы научно-исследовательской деятельности в области математики и компьютерных наук

> Форма обучения Очная

Квалификация Бакалавр

> Год приема 2022 2022, 2023

Код дисциплины в учебном плане: Б1.0.2.18.02

СОГЛАСОВАНО: Руководитель ОП Л.В. Гензе The Telegraphy . . Е.А. Тарасов

Томск — 2022

## **1. Цель и планируемые результаты освоения дисциплины**

Целью освоения дисциплины является формирование следующих компетенций:

ОПК-2 Способен находить или создавать, анализировать, реализовывать программно и использовать на практике современный математический аппарат, математические модели и алгоритмы, в том числе с применением современных вычислительных систем в научно-исследовательской и (или) опытно-конструкторской деятельности в различных областях техники, естествознания, экономики и управления.

ОПК-3 Способен использовать методы физического моделирования, современное экспериментальное оборудование или специализированное программное обеспечение для проведения вычислительных экспериментов в профессиональной деятельности.

ОПК-7 Способен разрабатывать алгоритмы и компьютерные программы, пригодные для практического применения.

Результатами освоения дисциплины являются следующие индикаторы достижения компетенций:

ИОПК 2.1 Использует методы построения и анализа математических моделей в задачах естествознания, технике, экономике и управлении

ИОПК 2.2 Демонстрирует умение применять на практике математические модели и компьютерные технологии (в том числе с применением многопроцессорных систем) для решения различных задач в области профессиональной деятельности

ИОПК 2.3 Участвует в разработке математических моделей для решения задач естествознания, техники, экономики и управления под руководством более квалифицированного работника

ИОПК 3.1 Участвует в проведении эксперимента (физического, мысленного или компьютерного) на основе сформулированной с руководителем физической модели явления или модели из другой научной области

ИОПК 3.2 Владеет методами физического или компьютерного моделирования, методами планирования эксперимента, теорией подобия и размерностей

ИОПК 3.3 Анализирует полученные экспериментальные результаты

ИОПК 7.2 Демонстрирует умение отбора среди существующих математических методов, наиболее подходящих для решения конкретной прикладной задачи, в том числе с применением современных вычислительных систем

#### **2. Задачи освоения дисциплины**

Освоение понятийного аппарата математики и программирования, формирование навыков и умений создания, адаптации(модификации) математических моделей и их реализации на языках программирования, проведения численного эксперимента, а также представления и анализ результатов с целью подготовки бакалавров к применению методов математики, математических вычислительных алгоритмов для создания моделей, адаптации известных моделей и модельного подхода для проведения научных исследований и решения прикладных задач.

## **3. Место дисциплины в структуре образовательной программы**

Дисциплина относится к Блоку 1 «Дисциплина (модули)».

Дисциплина относится к обязательной части образовательной программы. Дисциплина входит в модуль Модуль: Компьютерные науки.

## **4. Семестр(ы) освоения и форма(ы) промежуточной аттестации по дисциплине**

Седьмой семестр, экзамен

#### **5. Входные требования для освоения дисциплины**

Для успешного освоения дисциплины требуются результаты обучения по следующим дисциплинам: программирование, математический анализ, теория вероятностей, математическая статистика.

#### **6. Язык реализации**

Русский

## **7. Объем дисциплины**

Общая трудоемкость дисциплины составляет 4 з.е., 144 часов, из которых: -лекции: 32 ч.

-практические занятия: 32 ч.

Объем самостоятельной работы студента определен учебным планом.

## **8. Содержание дисциплины, структурированное по темам**

Тема 1. Простейшие математические модели и основные понятия математического моделирования. Элементы программирования в среде МАТЛАБ(Питон).

Краткое содержание темы: Рассматриваются определения моделей, способы существования модельных конструкций, подходы к классификации моделей. Выделяется класс математических моделей. Приводятся примеры простейших моделей моделей. Рассматривается задача параметрической идентификации линейных и нелинейных моделей и их реализация на языке Питон.

Тема 2. Примеры моделей, получаемых из фундаментальных законов природы.

Краткое содержание темы: Подходы к построению моделей: Вариационные принципы. Применение аналогий при построении моделей. Иерархический подход к получению моделей. Рассматриваются примеры дифференциальных моделей, моделей на основе теории вероятности и математической статистики.

Тема 3. Математические модели цифрового изображения.

Краткое содержание темы: Регистрация изображений. Модель формирования цифрового изображения, функция дискретизация. Квантование цифрового изображения. Дискретный путь, смежность и связность, линейные и нелинейные преобразования цифрового изображения. Пространственные методы улучшения изображения Гистограмма цифрового изображения. Процедура эквализации гистограммы цифрового изображения и метод приведения гистограмм. Локальные методы улучшения изображений. Использование гистограммных статистик для улучшения изображения. Основы пространственной фильтрации. Свертка. Линейные сглаживающие фильтры. Медианный фильтр. Фильтры, основанные на порядковых статистиках. Производные функции яркости цифрового изображения. Частотные методы обработки изображения. Общие вопросы и основные определения. Прямое и обратное преобразование Фурье функции одного аргумента из L1. Преобразование Фурье дискретного сигнала: двумерное и одномерное. Низкочастотные фильтры. Высокочастотные фильтры. Дескрипторы цифрового изображения.

Тема 4. Методы решения задач регрессии и классификации, возникающих при использовании модельного подхода при решении научных и практических проблем

Краткое содержание темы: Предмет машинного обучения. Основные составляющие машинного обучения. Методы машинного обучения. Формирование модели по прецедентам. Математическая постановка задачи обучения с учителем. Задача восстановления регрессии и задача классификации. Метод k ближайших соседей для

решения задачи классификации и задачи регрессии. Классификаторы Байеса. Линейный дискриминантный анализ(ЛДА), ЛДА Фишера. Деревья решений применительно к решению задач классификации и регрессии. Примеры методов решения задач классификации без обучающей выборки. Постановка задачи кластерного анализа. Проблема предварительного обнаружения кластеров. Иерархические методы кластеризации. Соединительные и разделительные методы. Методы кластеризации Ксредних и FOREL.

## **9. Текущий контроль по дисциплине**

Текущий контроль по дисциплине проводится путем контроля посещаемости лекций, проведения 1-й контрольной и коллоквиума по лекционному материалу, результатам выполнения домашних заданий (индивидуальных заданий), и фиксируется в форме контрольной точки не менее одного раза в семестр.

Лекционный материал, содержание практических занятий и индивидуальных заданий подобрано так, чтобы максимально стимулировать психологическую установку студентов-математиков на формирование связи между математической теорией и ее практическим применением. При выполнении индивидуальных заданий требуется:

– Освоить понятия и терминологию предметной области;

– Построить или выбрать и освоить модель, в рамках которой необходимо решить поставленные задачи;

- Подобрать метод решения и разработать алгоритм решения.
- Создать комплекс программ на языке высокого уровня;
- Реализовать обмен данными между отдельными программами комплекса;
- Провести численный эксперимент;
- Осуществить визуализацию полученных результатов;
- Написать отчет о проведенном исследовании.
- Защитить отчет.

Поскольку учение, как мыслительный процесс, ориентировано на познание, на изучение новых способов, правил и принципов деятельности, то каждая лабораторная работа сопровождается подробным изложением теоретической части. Когда математический аппарат необходимый для формализации предлагаемой модели известен, он используется в полной мере при постановке задачи. В том случае, если необходимая математическая теория изучается по учебному плану позднее, то изложение ведется на уровне понятий и здравого смысла, сформированных до момента изучения дисциплины. В каждой практической работе и индивидуальном задании приводится достаточно большой объем определений и понятий, связанных с областью знания, для которой осуществляется моделирование, даются ссылки на источники. Это расширяет научный кругозор студентов и демонстрирует примеры использования знаний, полученных в различных математических курсах, для описания проблемной области, а также при решении практических задач, формируя тем самым компетенции ОПК-2, ОПК-3, ОПК-7.

Такое построение дидактического материала обеспечивает основные факторы приближения условий деятельности студента к творческому процессу, позволяя в ряде случаев включить резервные стимулы познания. и позволяет оценить значения индикаторов ИОПК 2.1 ИОПК 2.2 ИОПК 2.3 ИОПК 3.1 ИОПК 3.2 ИОПК 3.3 ИОПК 7.2 достижения студентом компетенций ОПК-2, ОПК-3, ОПК-7.

Промежуточное оценивание проводится по правилу: суммарная оценка M вычисляется по формуле  $M = \sum w_i M_i$ , здесь  $w_i$  – вес оценок  $M_1 - M_{18}$ . Вес задается в зависимости от вклада соответствующего вида контроля в формирование компетенций( см. нижеследующую таблицу). Если *M* менее 65%, то итоговая оценка «неудовлетворительно», если *M* менее 75% и не менее 65%, то « удовлетворительно», если *M* менее 85% и не менее 7%, то « хорошо», если не менее 85%, то оценка «отлично».

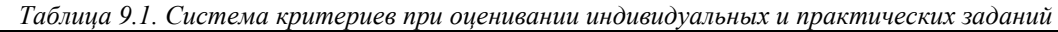

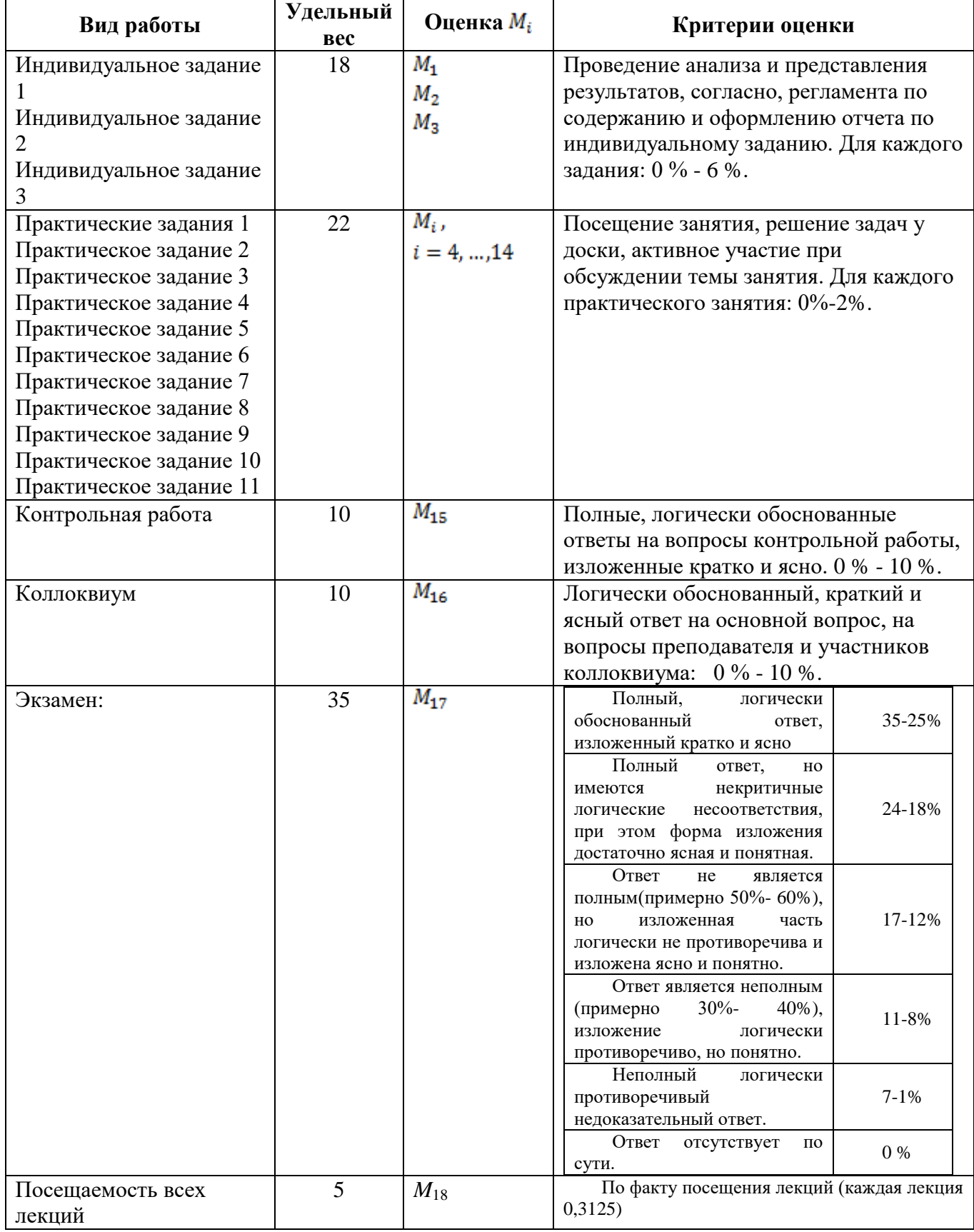

## **10. Порядок проведения и критерии оценивания промежуточной аттестации**

Экзамен в седьмом семестре проводится в письменной форме по билетам. Экзаменационный билет состоит из трех частей. Продолжительность экзамена 1,5 часа.

Первая часть и вторая часть содержит один вопрос, проверяющий ИОПК 2.1 ИОПК 2.2 ИОПК 2.3 ИОПК 3.1 ИОПК 3.2 ИОПК 3.3 ИОПК 7.2. Ответ на вопрос первой и второй части дается в развернутой форме.

Третья часть представляет собой тест из 4 вопросов, проверяющих ИОПК 2.1 и ИОПК 7.2. Ответы на вопросы третьей части даются путем выбора из списка предложенных.

Примерный перечень теоретических вопросов (первая и вторая часть0

1. Закон сохранения (механической) энергии. Модель пуля-груз.

2. Закон сохранения энергии в тепловых явлениях. Модель для оценки времени t сверления слоя металла толщины L лазером с мощностью W, излучение которого перпендикулярно поверхности материала

3. Закон сохранения материи. Модель динамики изменения материи радиоактивного вещества за счет продуктов распада в окружении толстого слоя нерадиоактивного вещества

4. Математическая модель совместного существования двух биологических видов (популяций) типа "хищник - жертва" (модель Вольтерра - Лотки).

5. Структурная и параметрическая идентификация модели. Линейные модели. Модели с 1-м входом и 1-м выходом. Критерии близости.

6. Структурная и параметрическая идентификация модели. Линейные модели. Модели с 1-м входом и 1-м выходом. Метод наименьших квадратов на примере  $A(x)=a1*f1(x)+a2*f2(x)$ 

7. Простейшая модель страхового процесса. Описание объекта моделирования.

8. Простейшая модель страхового процесса. Модель данных. Модель Эрланга.

9. Модели на основе закона сохранения тепла, на примере модели оценивания времени сверления слоя металла толщины L лазером с мощностью W.

10. Регистрация изображений. Линейка и матрица сенсоров.

11. Модель формирования цифрового изображения. Простая модель формирования изображения.

12. Дискретизация, дискретизирующая функция. Квантование цифрового изображения. Примеры.

13. Четверки и восьмерка соседей пикселя цифрового изображения. Дискретный путь, смежность, связность, примеры дискретного пути по N4 и ND

14. Меры расстояния между пикселями. Окрестности. Примеры окрестностей.

15. Линейные и нелинейные преобразования цифрового изображения.

16. Пространственные методы улучшения изображения, негативное преобразование, пример. Основные функции градационного преобразования.

17. Кусочно-линейное преобразование изображения. Вырезание диапазона яркостей. Пример.

18. Гистограмма цифрового изображения. Процедура эквализации гистограммы цифрового изображения. Примеры.

19. Гистограмма цифрового изображения. Метод приведения гистограмм.

20. Локальные методы улучшения изображений. Гистограммы. Гистограммные статистики. примеры гистограммных статистик. Использование гистограммных статистик для улучшения изображения.

21. Основы пространственной фильтрации. Свертка. Линейные сглаживающие фильтры. Общая формула взвешенного среднего и пример маски взвешенного среднего для окрестности k=1. Пример.

22. Медиана. Медианный фильтр. Пример. Процентили. Фильтры, основанные на порядковых статистиках. Примеры.

23. Производные функции яркости цифрового изображения. Пример применения для фрагмента цифрового изображения градиентной обработки изображения.

24. Частотные методы обработки изображения. Общие вопросы и основные определения. Прямое и обратное преобразование Фурье функции одного аргумента из L1.

25. Преобразование Фурье дискретного сигнала: двумерное и одномерное.

26. Низкочастотные фильтры: идеальный фильтр низких частот, низкочастотный гауссов фильтр, низкочастотный фильтр Баттерворта.

27. Высокочастотные фильтры: идеальный фильтр высоких частот, высокочастотный гауссов фильтр, высокочастотный фильтр Баттерворта.

28. Плотность распределения гауссова шума. Плотность распределения экспоненциального шума.

29. Дескрипторы цифрового изображения. Гистограммы. Средние значения яркостей изображения.

30. Расстояние Кульбака-Леблера.

31. Дескрипторы цифрового изображения. Моменты Хью: общая характеристика.

32. Постановка задачи кластерного анализа. Виды(меры) расстояния между объектами и между объектами и кластерами. Проблема предварительного обнаружения кластеров.

33. Иерархические методы кластеризации. Агломеративные и дивизимные методы - общая характеристика. Пример.

34. Методы кластеризации К-средних и FOREL.

35. Методы машинного обучения. Что называется методами машинного обучения? Предмет машинного обучения. Основные составляющие машинного обучения.

36. Методы обучения по прецедентам. Прецеденты. Обучающая выборка. Алгоритм обучения. Как делятся методы обучения по прецедентам.

37. Математическая постановка задачи обучения с учителем. Задача восстановления регрессии и задача классификации.

38. Корреляционный анализ. Регрессионный анализ Для решения каких задач используется регрессионная модель. Схема механизма преобразования входных данных, случайных воздействий на результат в регрессионной модели.

39. Множественная линейная регрессия. Матричная форма линейной регрессии. Регрессионная матрица. Метод наименьших квадратов, получения оценок коэффициентов линейной регрессии. Нормальное уравнение и его решение.

41. Свойства оценок коэффициентов регрессионной модели. Теорема Гаусса-Маркова.

42. Проверка адекватности построенной регрессионной модели. Оценки изменчивости: SST, SSR, SSE. Среднеквадратичная ошибка оценки.

43. Спецификация модели. Особенности спецификации множественной регрессии. Коэффициент детерминации. Скорректированный коэффициент детерминации.

44. Дискриминантный анализ. Постановка задачи. Линейный дискриминантный анализ. Вывод формулы для дискриминантной функции .

45. Метод k ближайших соседей для решения задачи классификации и задачи регрессии.

Примеры задач (третья часть):

1. Задача 1.

#### **Вопрос 1 (1.1)**

Указать верное объяснение термина!

*При работе с цифровым изображение сегментация изображения это:*

1. методы уменьшения объема памяти, необходимого для хранения изображения, или сужения полосы пропускания канала, требуемой для его передачи.

2. разделение изображение на составные части или объекты.

3. процесс, который присваивает некоторому объекту идентификатор (например, «транспортное средство») на основании его описателей.

4. методы и модели, связанные с повышением визуального качества изображения,

## **Вопрос 2 (2.1)**

Выбрать правильный ответ. *Является ли точной моделью животного его клон?*

1. Да.

2. Нет.

## **Вопрос 3 (3.1)**

Указать верный ответ.

Дан фрагмент монохромного изображения L=4:

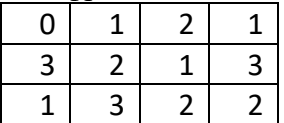

Провести квантование изображения и преобразовать изображение в черно-белое(0-1).

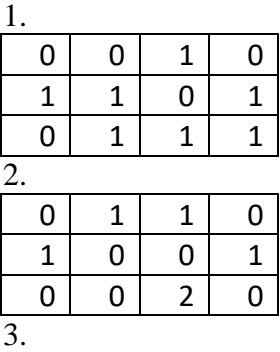

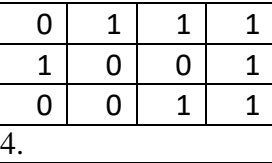

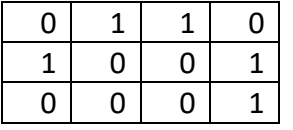

## **Вопрос 4(4.1)**

Указать верный ответ. Дан фрагмент изображения:

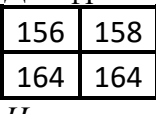

*Негативное изображение дано под номером*:

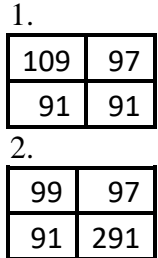

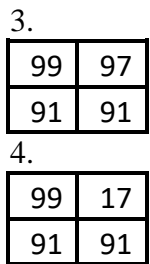

Задача № 2

**Вопрос 1** (1.2) Указать верное объяснение термина! *При работе с цифровым изображение улучшение изображения это:*

1. методы уменьшения объема памяти, необходимого для хранения изображения, или сужения полосы пропускания канала, требуемой для его передачи.

2. разделение изображение на составные части или объекты.

3. процесс, который присваивает некоторому объекту идентификатор (например,

«транспортное средство») на основании его описателей.

4. методы и модели, связанные с повышением визуального качества изображения,

## **Вопрос 2 (2.2)**

Выбрать правильный ответ.

*Равноценны ли с информационной точки зрения чертежно-проектная документация здания и его мысленное представление автором проекта?*

1. Да.

2. Нет.

## **Вопрос 3 (3.2)**

Указать верный ответ. Дан фрагмент изображения L=4:

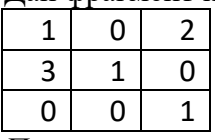

*Провести квантование изображения и преобразовать изображение в черно-белое*(0-1).

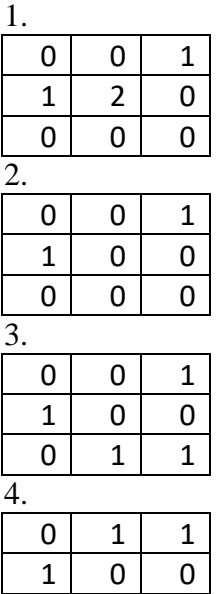

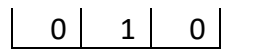

# **Вопрос 4 (4.2)**

Указать верный ответ. Дан фрагмент изображения:

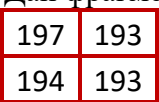

*Негативное изображение дано под номером*:

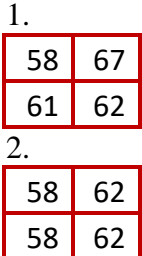

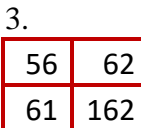

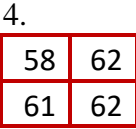

Задача № 3

**Вопрос 1 (1.3)**

Указать верное объяснение термина!

*При работе с цифровым изображение сжатие изображения это:*

1. методы уменьшения объема памяти, необходимого для хранения изображения, или сужения полосы пропускания канала, требуемой для его передачи.

2. разделение изображение на составные части или объекты.

3. процесс, который присваивает некоторому объекту идентификатор (например,

«транспортное средство») на основании его описателей.

4. методы и модели, связанные с повышением визуального качества изображения

## **Вопрос 2 (2.3)**

Выбрать правильный ответ.

*Можно ли отнести модели, описывающие объекты живой природы к классу биологических?*

1. Да.

2. Нет

#### **Вопрос 3 (3.3)**

Указать верный ответ. Дан фрагмент изображения:

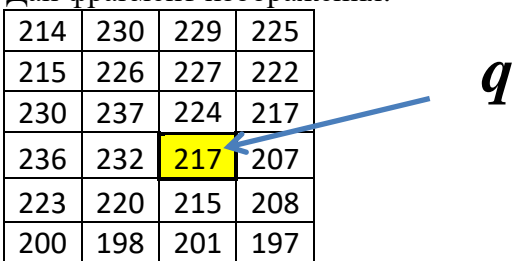

*Чему равно максимальное значение яркости в окрестности, выделенного пиксела* . 1. 224.

2. 237.

3. 232.

4. 208.

## **Вопрос 4(4.3)**

Указать верный ответ. Дан фрагмент изображения:

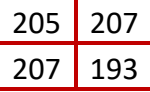

*Негативное изображение дано под номером*:

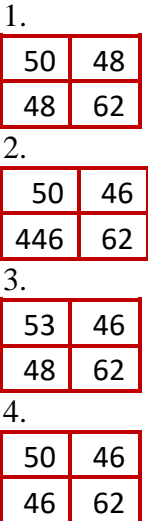

..

Результаты экзамена определяются оценками «отлично», «хорошо», «удовлетворительно», «неудовлетворительно».

Промежуточное оценивание проводится по правилу: суммарная оценка M вычисляется по формуле  $M = \sum w_i M_i$ , здесь  $w_i$  – вес оценок  $M_1 - M_{18}$ . Вес задается в зависимости от вклада соответствующего вида контроля в формирование компетенций( см. таблицу 9.1). Если *M* менее 65%, то итоговая оценка «неудовлетворительно», если *M* менее 75% и не менее 65%, то « удовлетворительно», если *M* менее 85% и не менее 7%, то « хорошо», если не менее 85%, то оценка «отлично».

# **11. Учебно-методическое обеспечение**

а) Электронный учебный курс по дисциплине в электронном университете «Moodle» - <https://moodle.tsu.ru/course/view.php?id=1148>

б) Оценочные материалы текущего контроля и промежуточной аттестации по дисциплине.

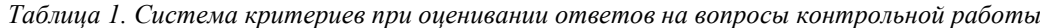

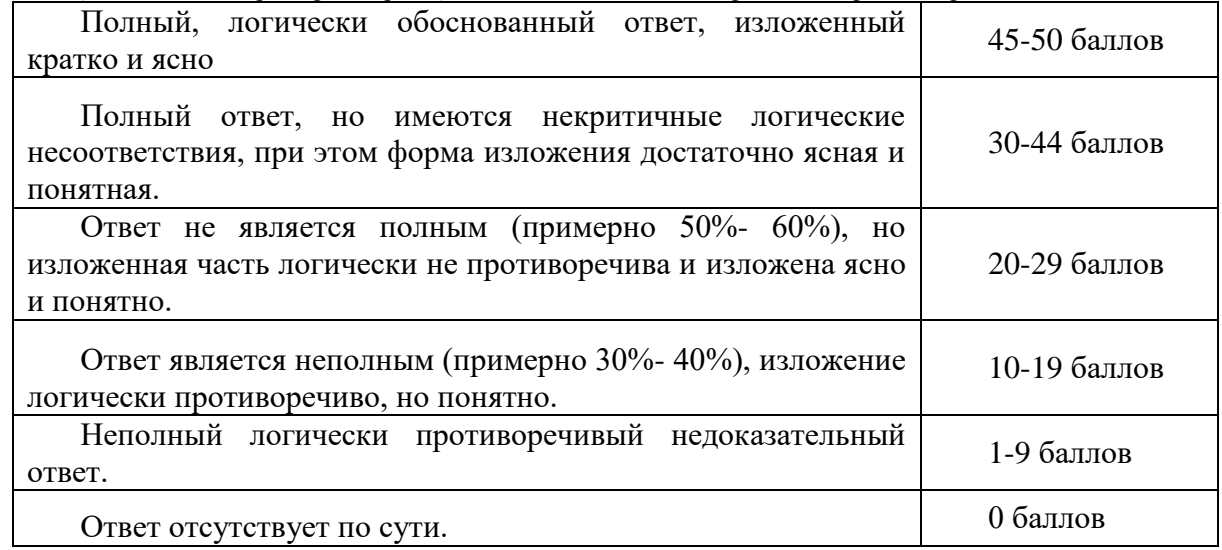

#### *Таблица 2. Система критериев при оценивании индивидуального задания*

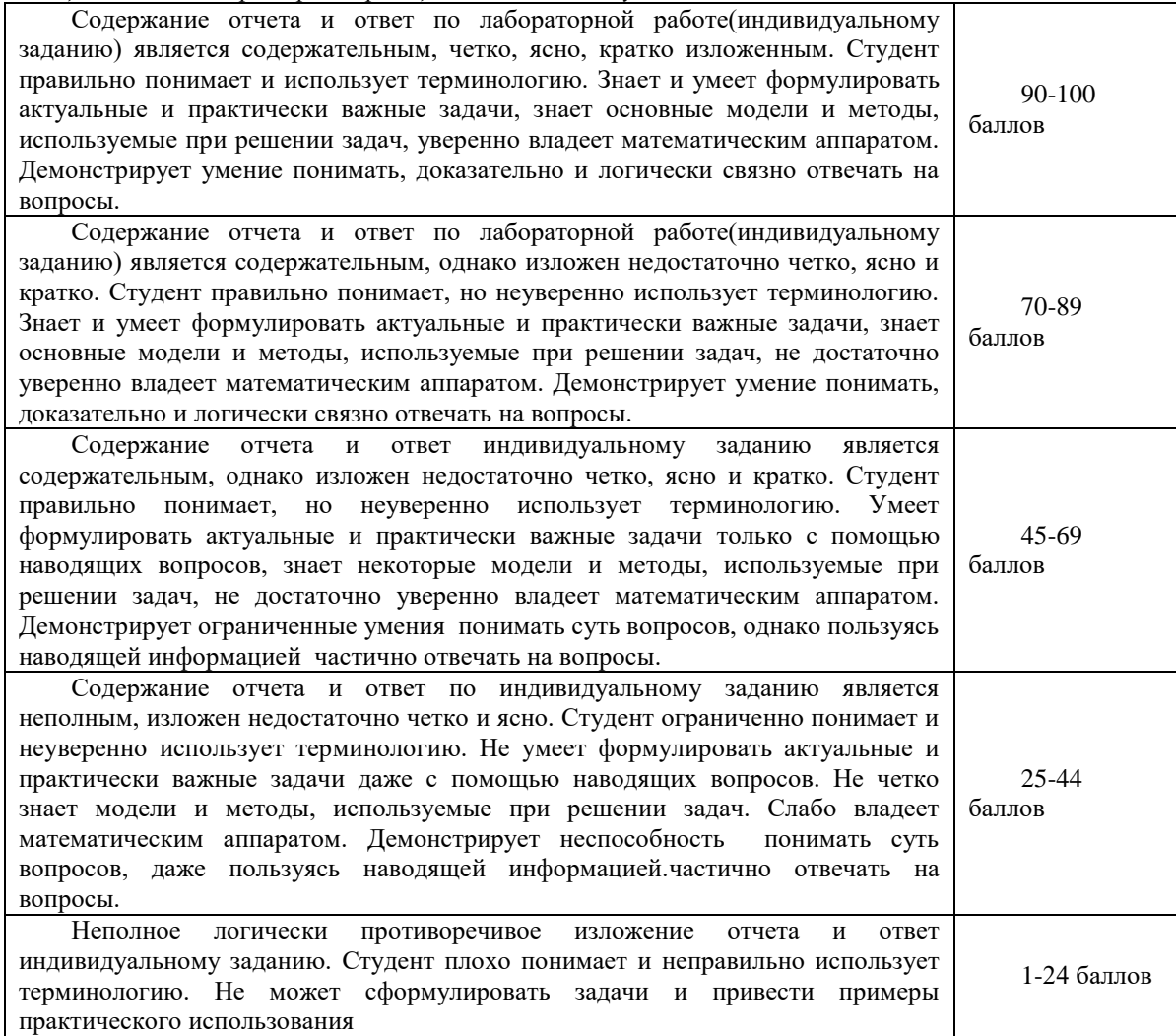

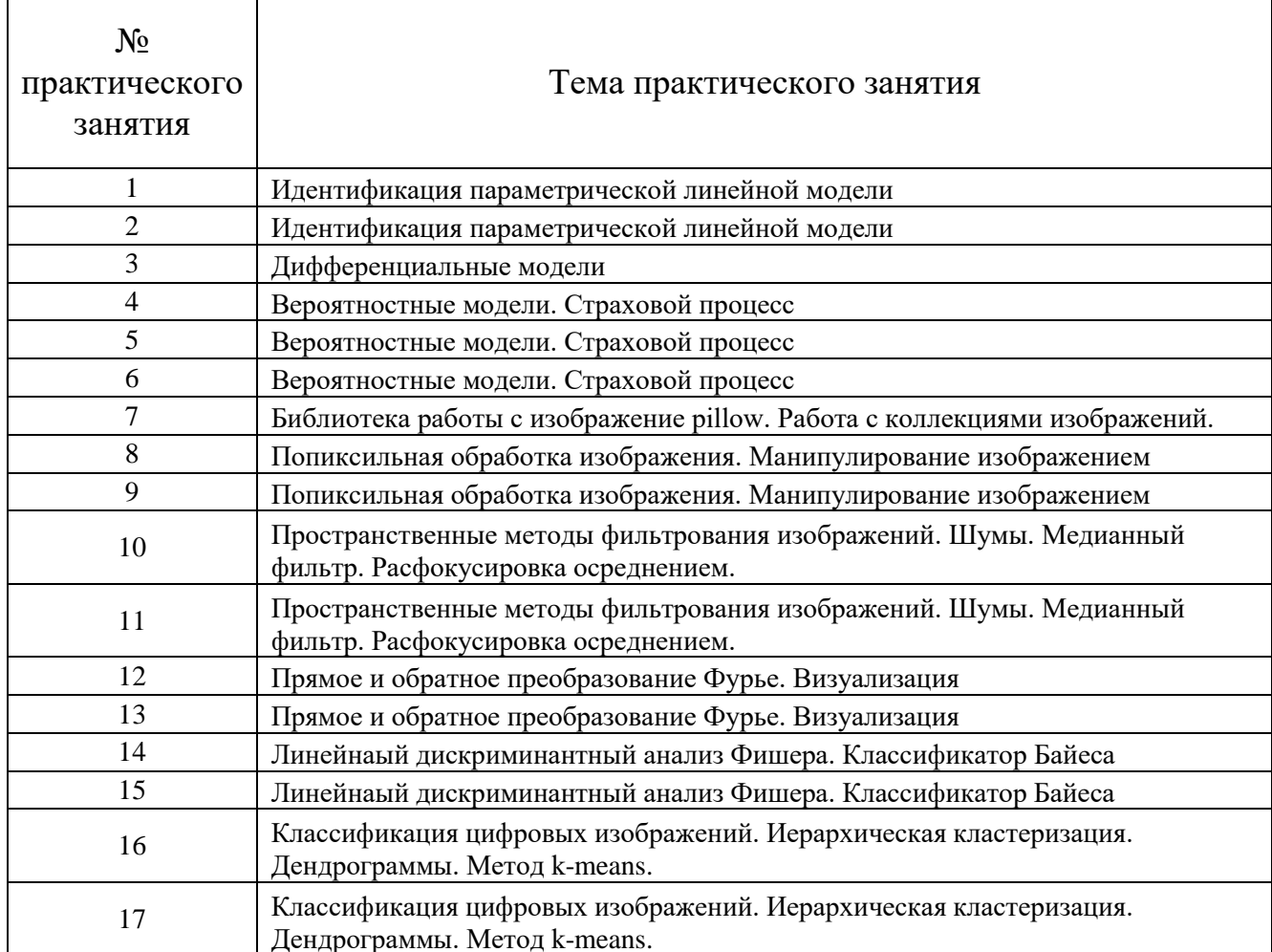

#### в) План практических занятий по дисциплине.

#### **12. Перечень учебной литературы и ресурсов сети Интернет**

а) основная литература:

1. Барт А.А., Лаева В.И., Федорова О.П. Компьютерное моделирование. Электронный учебный курс. Томск: ИДО, 2016. http://moodle.tsu.ru/course/view.php?id=1152

2. Бродский Ю. И., Лекции по математическому и имитационному моделированию. Москва: Директ-Медиа, 2015. - 240 стр.

3. Федорова О.П., Шельмина Е.А., Богословский Н.Н. Математическое моделирование. Электронный учебный курс. Томск: ИДО, 2019. https://moodle.tsu.ru/course/view.php?id=1148

4. Szeliski R. Computer Vision: Algorithms and Applications. Springer, 2010 – 957 p.

5. Горлач Б.А., Шахов В.Г. Математическое моделирование. Построение моделей и численная реализация. Учебное пособие для студентов вузов. – М.: Лань, 2016. – 292 стр.

б) дополнительная литература:

1. Методы компьютерной обработки изображений/ Под ред. В.А. Сойфера. – 2 е изд., испр. – М.: ФИЗМАТЛИТ, 2003. – 784 с.

2. Гонсалес Р., Вудс Р., Цифровая обработка изображений. Москва: Техносфера, 2006. - 1072 стр. (8 экземпляров в научной библиотеке ТГУ)

3. Гонсалес Р., Вудс Р., Эддинс С. Цифровая обработка изображений в среде MATLAB. Москва: Техносфера, 2006. - 616 стр. (8 экземпляров в научной библиотеке ТГУ)

4. Алексеев Е.Р., Чеснокова О.В., Рудченко Е. А. Scilab. Решение инженерных и математических задач. М. : БИНОМ, 2008 – 257 стр. (2 экземпляра в научной библиотеке ТГУ)

5. Алексеев Е.Р., Чеснокова О.В. MATLAB 7. Самоучитель. Издательство "НТ Пресс" 2006г. - 464 стр.

6. Самарский А. А., Михайлов А. П. Математическое моделирование: Идеи. Методы. Примеры. — 2-е изд., испр. — М.: Физматлит, 2001. — 320 с.

7. Lecture notes for "Introduction to Mathematical Modeling" | NYU Berlin, Spring semester  $2014 - 60$  c...

8. Васильев А. Н. Python на примерах. Практический курс ·по программированию. - СПб.: Наука и Техника, 2016. - 432 с.

в) ресурсы сети Интернет:

- http://digest.ws/matlab.html
- http://www.cs.cmu.edu/afs/cs/project/cil/www/v-images.html
- http://www.imageprocessingplace.com/
- http://matlab.exponenta.ru/imageprocess/liter/liter.php

## **13. Перечень информационных технологий**

а) лицензионное и свободно распространяемое программное обеспечение:

– Microsoft Office Standart 2013 Russian: пакет программ. Включает приложения: MS Office Word, MS Office Excel, MS Office PowerPoint, MS Office On-eNote, MS Office Publisher, MS Outlook, MS Office Web Apps (Word Excel MS PowerPoint Outlook);

– Anaconda Navigator версия не ниже 2.0.3

– публично доступные облачные технологии (Google Docs, Яндекс диск и т.п.).

б) информационные справочные системы:

– Электронный каталог Научной библиотеки ТГУ – <http://chamo.lib.tsu.ru/search/query?locale=ru&theme=system>

– Электронная библиотека (репозиторий) ТГУ – <http://vital.lib.tsu.ru/vital/access/manager/Index>

– ЭБС Лань – <http://e.lanbook.com/>

- ЭБС Консультант студента <http://www.studentlibrary.ru/>
- Образовательная платформа Юрайт <https://urait.ru/>
- ЭБС ZNANIUM.com <https://znanium.com/>
- ЭБС IPRbooks <http://www.iprbookshop.ru/>
- http://e-science.sources.ru/ портал естественных наук
- http://www.coursera.org/ сайт обучающих курсов ведущих вузов мира
- https://ocw.mit.edu/index.htm сайт открытых курсов MIT
- http://www.lib.tsu.ru/ НаучнаябиблиотекаТГУ

# **14. Материально-техническое обеспечение**

Аудитории для проведения занятий лекционного типа с использованием презентаций.

Аудитории для проведения занятий семинарского типа, индивидуальных и групповых консультаций, текущего контроля и промежуточной аттестации, оборудованных компьютерной техникой и доступом к сети Интернет, в электронную информационно-образовательную среду и к информационным справочным системам.

Помещения для самостоятельной работы, оснащенные компьютерной техникой и доступом к сети Интернет, в электронную информационно-образовательную среду и к информационным справочным системам.

## **15. Информация о разработчиках**

Федорова Ольга Петровна, к.ф.-м.н., доцент, кафедра вычислительной математики и компьютерного моделирования, доцент.

Стребкова Екатерина Александровна, кафедра вычислительной математики и компьютерного моделирования, ассистент.